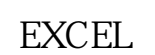

**炒股。现场的是一个人的人的人物,也不能记录呢?现在的人物的是一个人的人物的人物的是一个人的人物的人物的是一个人的人物的人物的是一个人的人物的人物的是一个人的人** 

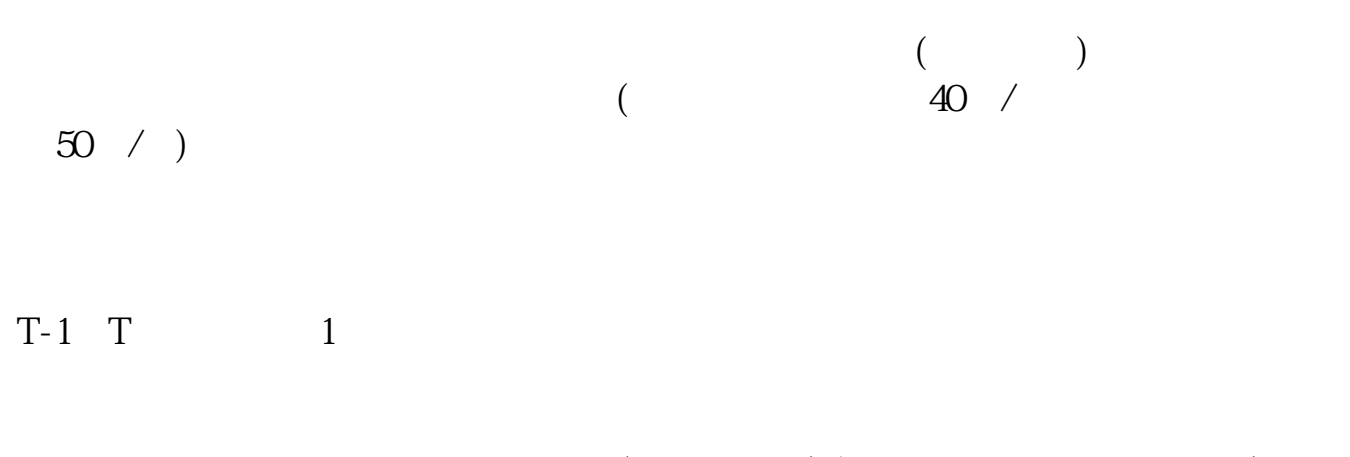

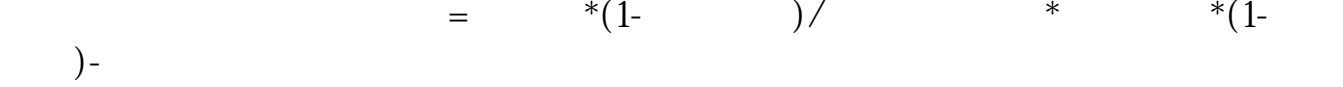

 $19$ 

对账单借鉴内容来源:财经百科-交割单

借鉴内容来源:财经百科-股票交易借鉴内容来源:财经百科-

借鉴内容来源:财经百科-《股票发行与交易管理暂行条例》

**六、网上怎么查股票的历史交易明细?**

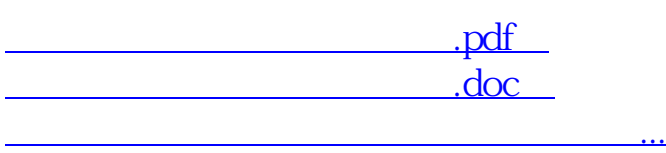

http://www.83717878.com/store/36764061.html